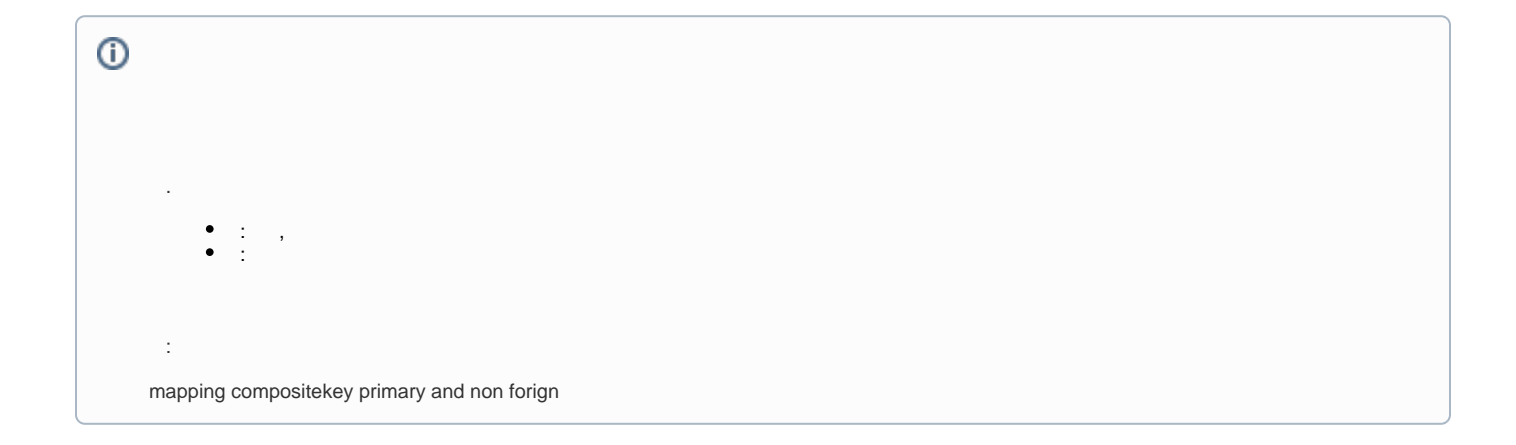

## DDL

: itemono + itemtype .

## **ItemlInfo**

```
CREATE TABLE `db_example2`.`iteminfo` (
   `itemtype` CHAR(1) NOT NULL,
   `itemno` INT NOT NULL,
   `itemname` VARCHAR(45) NULL,
   PRIMARY KEY (`itemtype`, `itemno`));
```
## **ItemStatics**

```
CREATE TABLE `itemstatics` (
   `itemtype` char(1) NOT NULL,
   `itemno` int(11) NOT NULL,
 `viewcnt` int(11) DEFAULT NULL,
 `salecnt` int(11) DEFAULT NULL,
   `statictype` varchar(45) NOT NULL,
   PRIMARY KEY (`itemtype`,`itemno`,`statictype`)
) ENGINE=InnoDB DEFAULT CHARSET=utf8
```

```
ItemStatic itemtype itemno ,3 .
         .
    JPA , 
    ItemId(itemtype,itemno) , .
       JPA 
      .
```

```
import javax.persistence.Column;
import javax.persistence.Embeddable;
@Embeddable
public class ItemId implements Serializable {
         @Column(columnDefinition="char(1)") // Type char(1) -> string
        private String itemtype;
       private int itemno;
    public ItemId() {
     }
    public ItemId(String itemtype, int itemno) {
         this.itemtype = itemtype;
         this.itemno = itemno;
     }
         @Override
         public int hashCode() {
                final int prime = 31;
                 int result = 1;
                 result = itemtype.hashCode() + itemno;
                 return result;
         }
         @Override
         public boolean equals(Object obj) {
                 if (this == obj)
                         return true;
                if (obj == null) return false;
                 if (getClass() != obj.getClass())
                        return false;
                 ItemId other = (ItemId) obj;
                 if (itemtype == null) {
                         if (other.itemtype != null)
                                return false;
                 } else if (!itemtype.equals(other.itemtype))
                         return false;
                 if (itemno != other.itemno)
                         return false;
                 return true;
         }
         public String getItemtype() {
                return itemtype;
         }
         public void setItemtype(String itemtype) {
                this.itemtype = itemtype;
         }
         public int getItemno() {
                return itemno;
         }
         public void setItemno(int itemno) {
                 this.itemno = itemno;
         }
}
```

```
import javax.persistence.EmbeddedId;
import javax.persistence.Entity;
@Entity
public class ItemStatics {
        @EmbeddedId 
        ItemId staticid;
         int viewcnt;
}
```

```
import javax.persistence.Column;
import javax.persistence.EmbeddedId;
import javax.persistence.Entity;
import javax.persistence.JoinColumn;
import javax.persistence.JoinColumns;
import javax.persistence.ManyToOne;
import javax.persistence.MapsId;
@Entity
public class ItemInfo {
         @EmbeddedId 
        ItemId itemid;
        String itemname;
     @MapsId("staticid") //references EmbeddedId's property
    @JoinColumns({
        @JoinColumn( insertable = false, updatable = false,
            name = "itemtype",
             referencedColumnName = "itemtype"),
         @JoinColumn( insertable = false, updatable = false,
            name = "itemno",
             referencedColumnName = "itemno")
     })
     @ManyToOne
    private ItemStatics statics;
}
```
## **( )**

```
 @Autowired
         ItemInfoRepository itemRepo;
         public void allTest() {
                 itemRepo.findAll().forEach(item -> {
                          String itemString = String.format("%s %d",item.getItemname() ,item.getStatics().
getViewcnt() ); 
                         System.out.println(itemString); 
                }); 
         }
```

```
( ),
 .
```
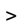

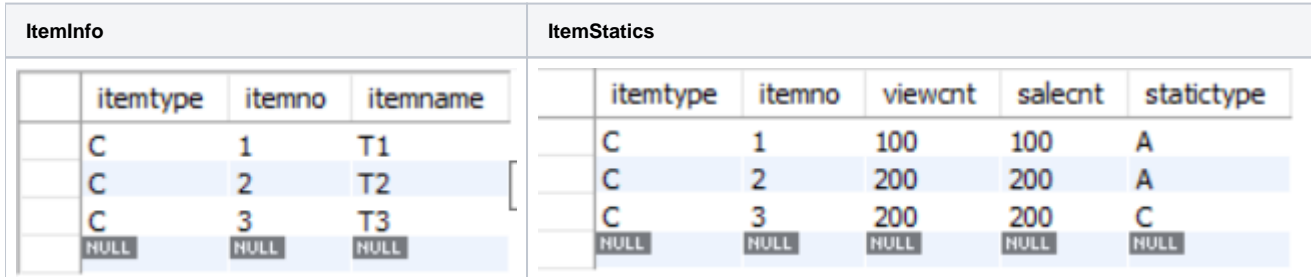

>

T1 100 T2 200 T3 200